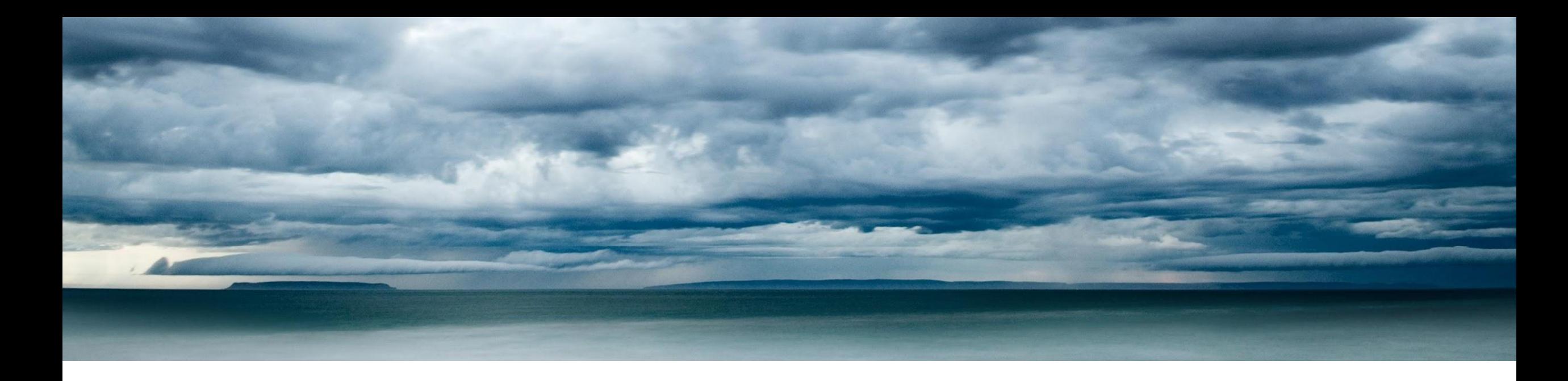

# CCPP SCM Overview

#### Grant Firl

Cooperative Institute for Research in the Atmosphere, NOAA Global Systems Laboratory, Developmental Testbed Center

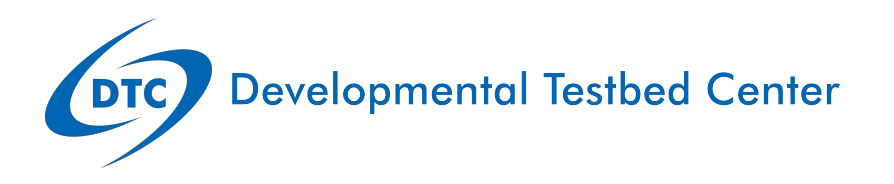

# Why a Single Column Model

Hierarchical Testing of Physics

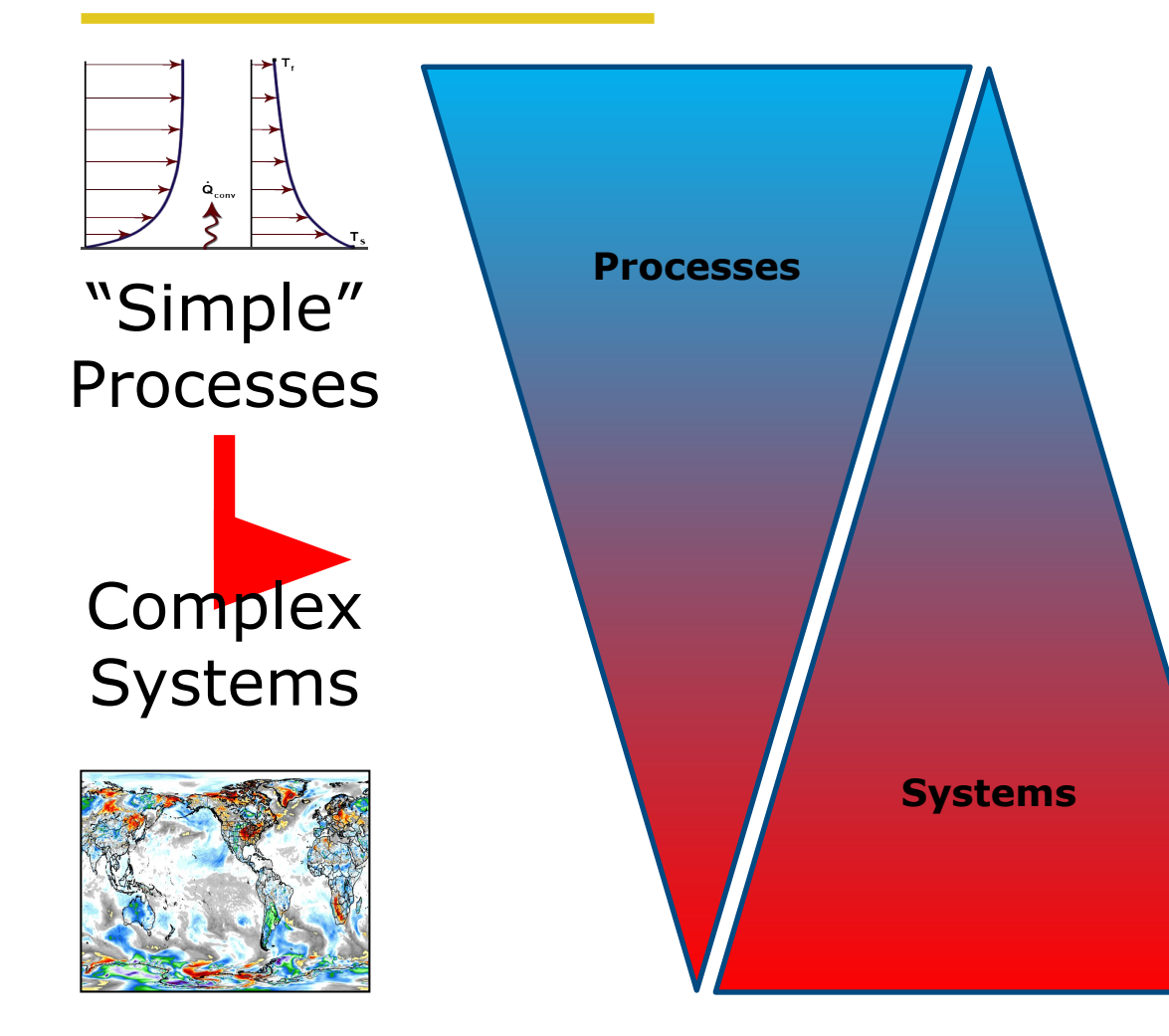

### *HSD Testing "Harness"*

Parameterization Simulator

Single Column Model

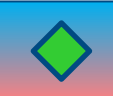

2-D Model

Limited-Area Domain

Regional Model

Global Model

Fully-Coupled Model

### Why a Single Column Model

Usefulness for CCPP and UFS

- Developed by DTC in 2016 for several purposes
	- UFS was in need of a well-supported **SCM** 
		- GFS SCM versions existed and used by Fanglin Yang, Shrinivas Moorthi, Laura Davies
		- Not actively maintained as GFS physics were updated
	- CCPP requires a host
		- SCM is simplest model to test entire physics suites
		- Simplicity is ideal for rapid prototyping and portability
		- Useful for software releases

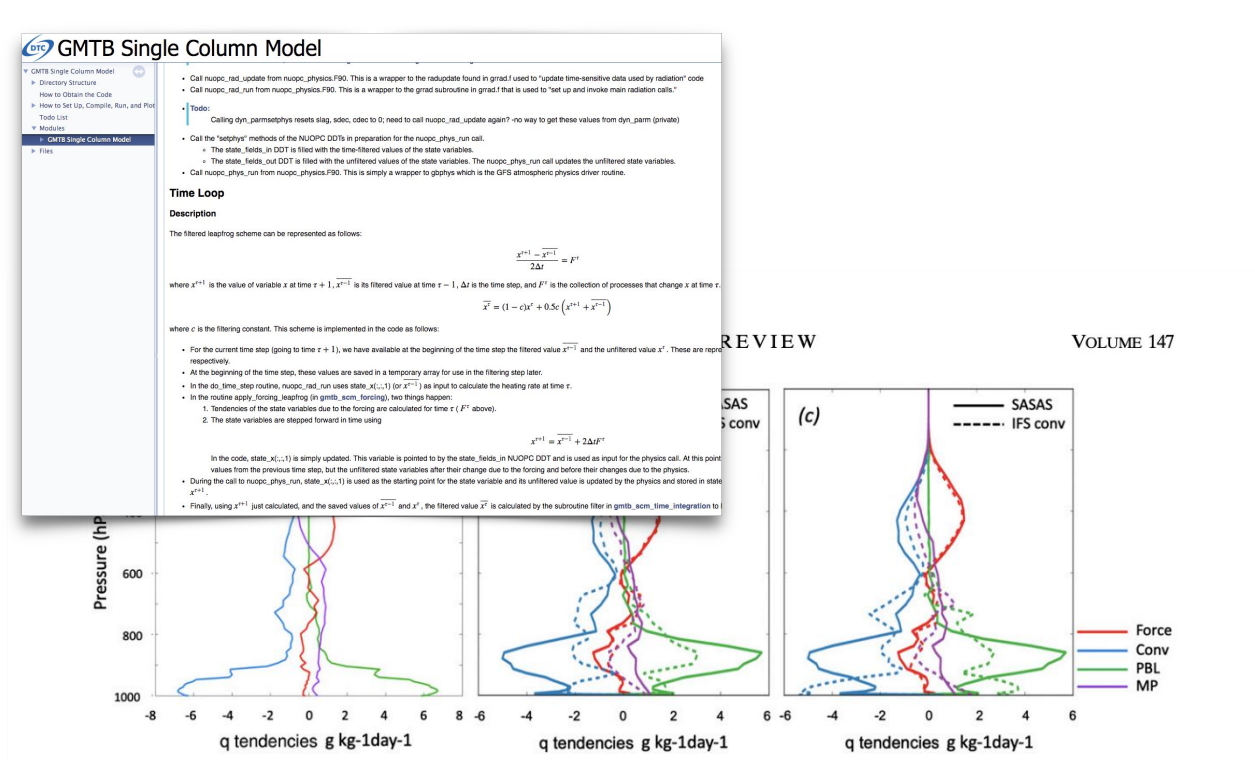

FIG. 2. Specific humidity tendency output for convection (blue), PBL (green), cloud microphysics (purple), and model forcing (red) for 1D simulations of the TWP-ICE campaign. Tendencies are averaged over the period 19 Jan-12 Feb 2016. (a) ECMWF IFS model output tendencies, (b) GFSIC-SASAS (solid) and "un-tuned" GFSIC-IFSconv (dashed) runs are shown. (c) GFSIC-SASAS (solid) and tuned GFSIC-IFSconv (dashed) runs are shown.

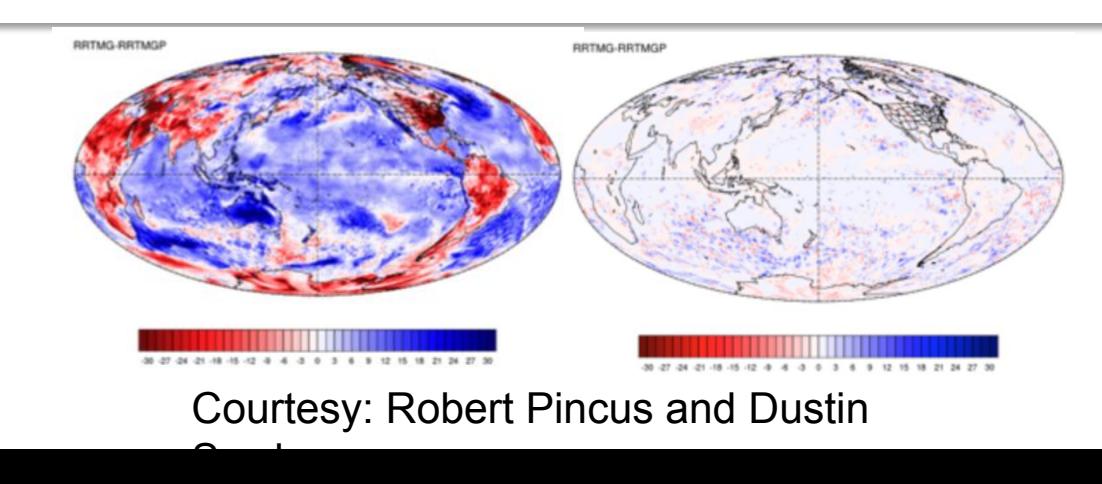

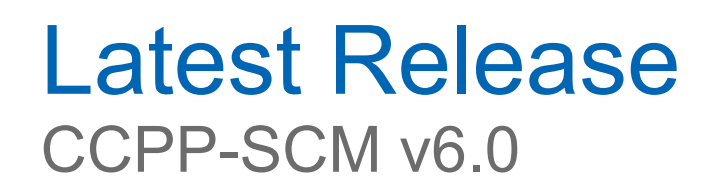

- Up-to-date with NOAA operational GFS v16 physics through the CCPP (and also works with developmental suites)
- Available to public on GitHub
- Bundled with CCPP v6
- Simple host model for calling physics through CCPP
	- Contains CCPP software framework and physics as Git submodules
	- Contains example of using CCPP framework to:
		- Reconcile model-provided data with that needed by all schemes in physics suite
		- Initialize a CCPP-compliant physics suite
		- Call physics suite (one-liner!)
- Run script to execute permutations of supported physics suites and cases
- Script to generate cases with UFS initial conditions (only!)
- Choice of prescribed surface fluxes, LSM, or simple ocean surface
- DEPHY international case data file format support

## Forcing the SCM

#### Observational Field Campaigns

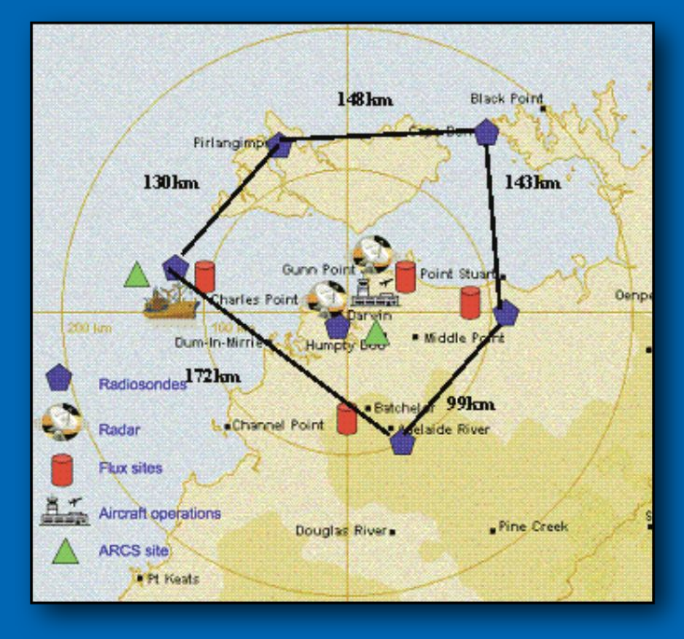

#### Idealized Cases  $3.0$  $(b)$ **ASTEX** (a ← Fast<br>← Reference 2.5  $\div$  Slow height (km)  $2.0$  $1.5$  $1.0$  $0.5$  $0.0$ 285 290 295 300 305 310 3150 8 10 12 6  $q_t$  (g/kg)  $\theta_1$  (K)

from de Roode et al. (2016, JAS)

#### 3D Model Output

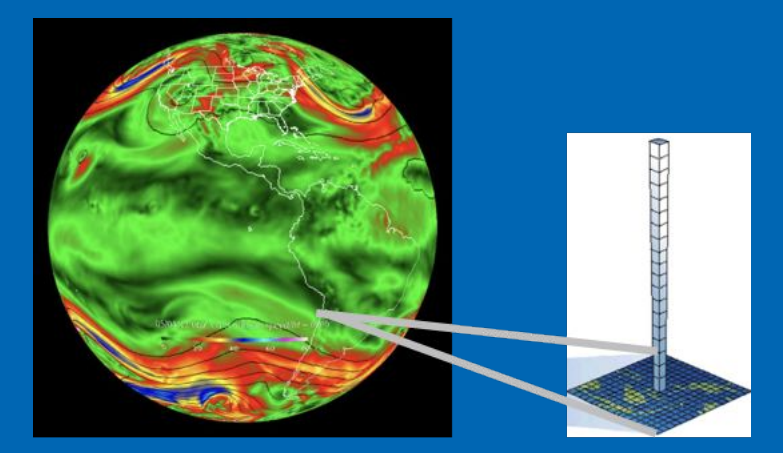

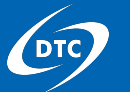

### *Hierarchical System Development: SCM Cases*

#### **Some cases using "DEPHY" format** (DEPHY: Développement et Evaluation des PHYsiques des modèles atmosphériques)**:**

- [BLLAST](https://acp.copernicus.org/articles/15/10071/2015/acp-15-10071-2015.pdf) (BL afternoon transition; also<https://bllast.aeris-data.fr/>).
- [CASES-99](https://link.springer.com/article/10.1007/s10546-011-9611-7) (GABLS2), Southern Great Plains, US, early autumn with a strong diurnal cycle with no clouds present.
- [AYOTTE cases](https://nbviewer.org/github/GdR-DEPHY/DEPHY-SCM/blob/master/AYOTTE/24SC/README.ipynb) (highly idealized cases; dry CBL).
- DYNAMO: MJO initiation case.
- [MAGIC](https://agupubs.onlinelibrary.wiley.com/doi/full/10.1002/2017MS000924) (all cruise legs): marine Sc cases.
- GABLS4: Antarctic snow-covered SBL.
- **[ISDAC](https://agupubs.onlinelibrary.wiley.com/doi/epdf/10.1002/2013MS000282):** Arctic mixed-phase clouds (MP properties).
- **[MPACE:](https://rmets.onlinelibrary.wiley.com/doi/epdf/10.1002/qj.416)** ARM Mixed-Phase Arctic CloudExperiment.
- **[RICO](https://journals.ametsoc.org/view/journals/bams/88/12/bams-88-12-1912.xml):** trade-wind cumulus and rain process.
- Sandu and Astex: Stratocumulus-to-Cumulus Transitions.
- SCMS: Small Cumulus and Microphysics Study (1995 near Cocoa Beach, Florida US).

#### **A few cases added by ourselves:**

- Wangara Day 33: semi-arid dry convection over land. NWS, Australia.
- AWARE: ARM West Antarctic Radiation experiment.
- MAGIC Leg 15A. C. Bretherton's large-scale forcing (very similar to that in DEPHY).

#### **Collaboration with DTC on CCPP SCM:**

- There is a need for a community SCM case repository.
- Should we use the DEPHY repository (<https://github.com/GdR-DEPHY/DEPHY-SCM>)?
- What should the criteria be for accepting new cases?

# UFS replay

Using standard UFS output we can derive the large-scale forcing terms from the state variables to drive the CCPP-SCM.

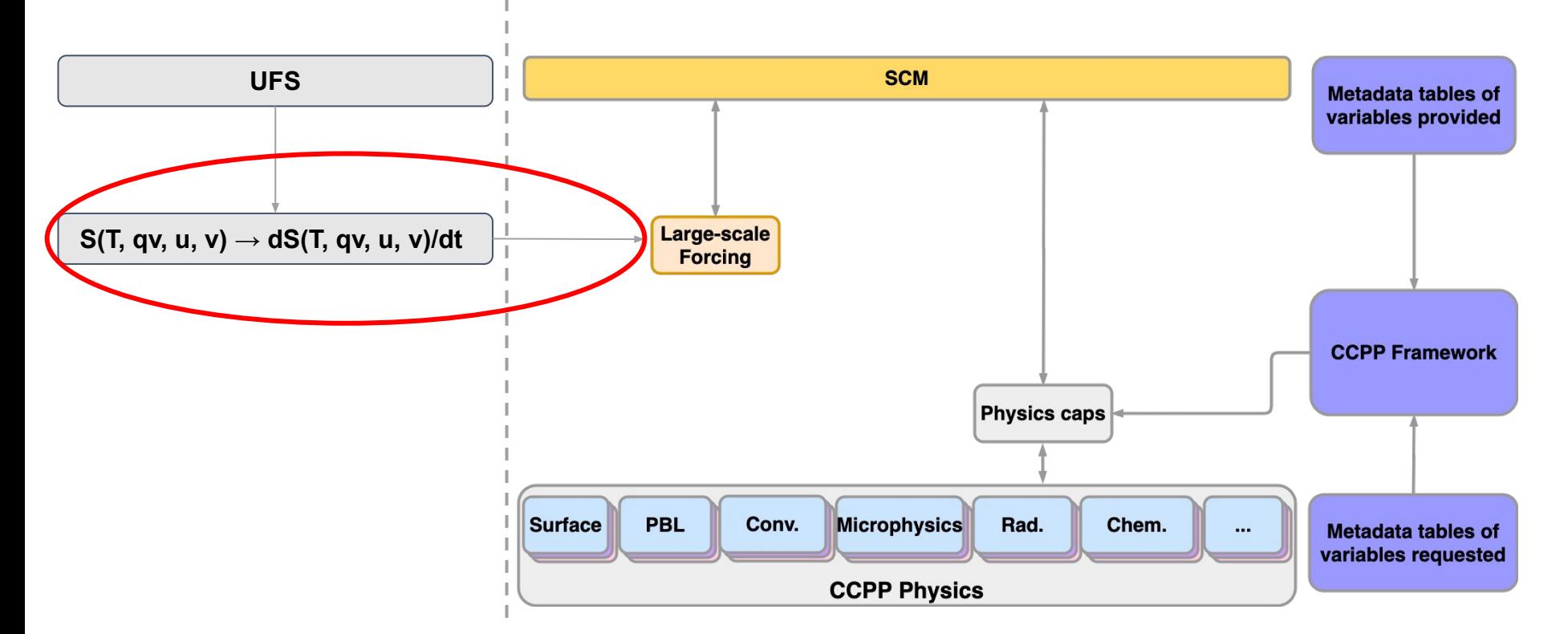

This gives us a sense of how physics innovations will behave with the same forcings as in the three-dimensional FV3, without the computational burden.

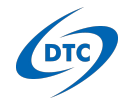

# UFS replay

#### How well does SCM with UFS-replay reproduce the state of the UFS?

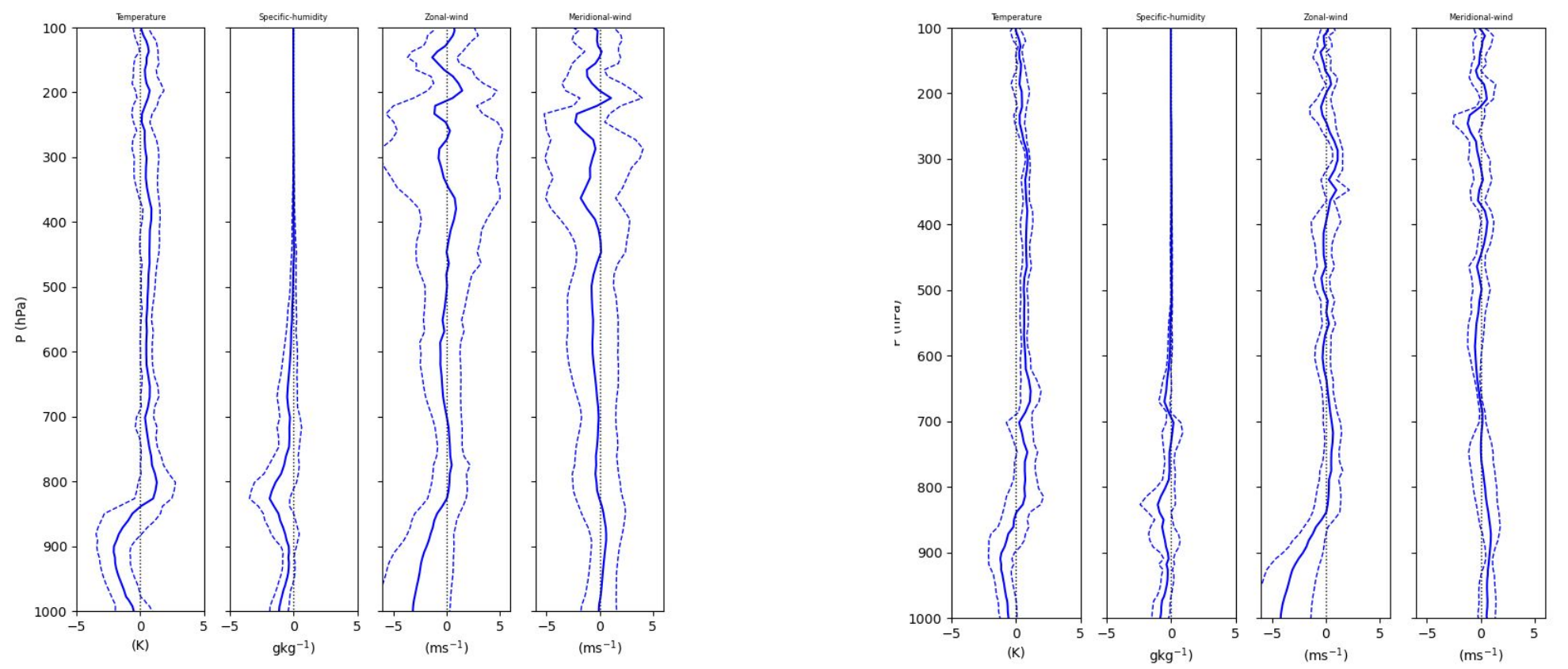

Mean differences (solid line) and variance (dashed lines) for an *ensemble of SCM replay columns* using 6-hourly UFS output (left) and using 1-hourly UFS output (right).

*Ensemble of SCM points [300o - 320o , 30o - 40o ]*

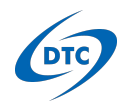

*UFS RT (c192) initialized @ 03/22/2021 dtp=dtf=360s*

### Inputs and Outputs

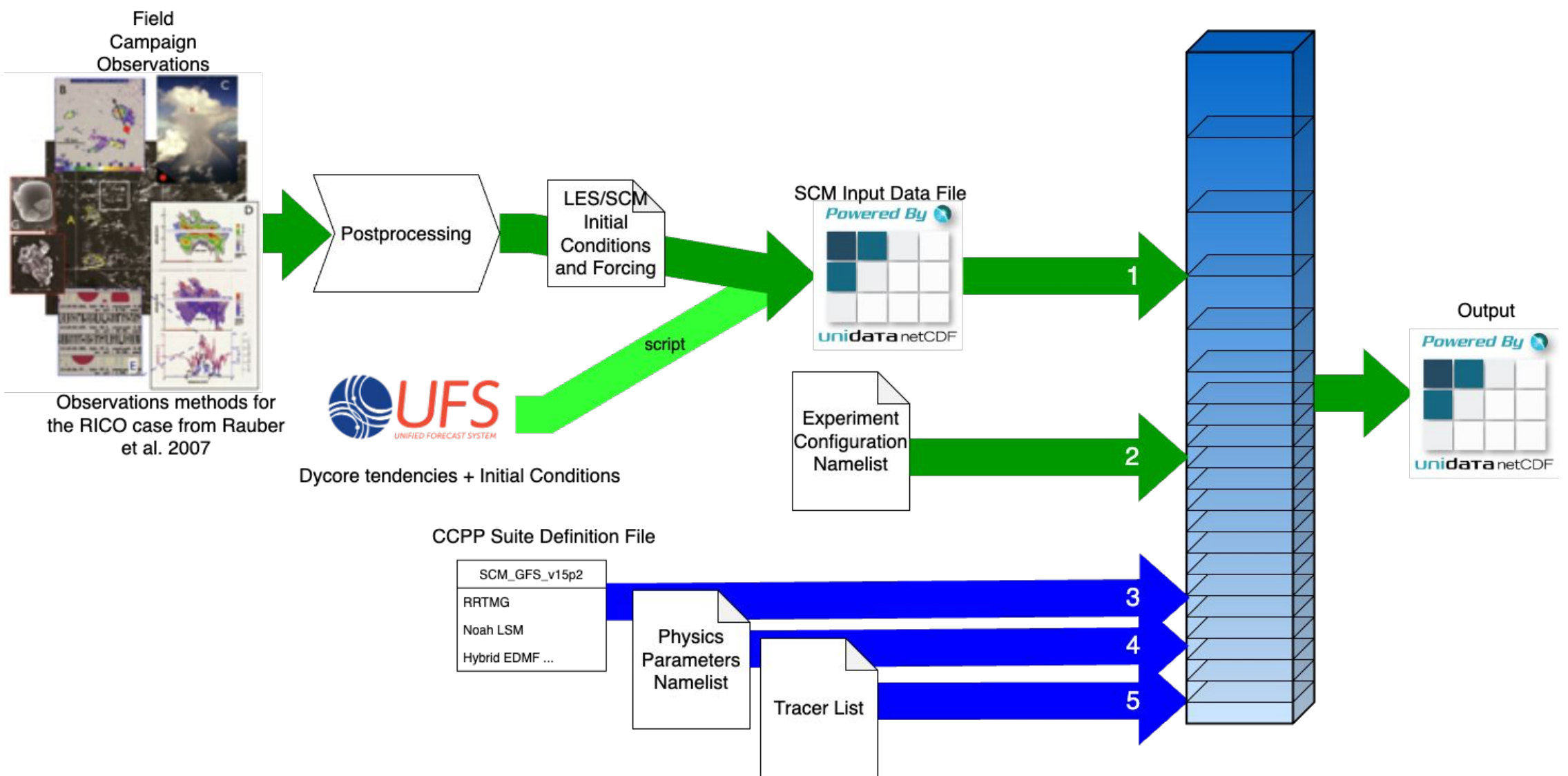

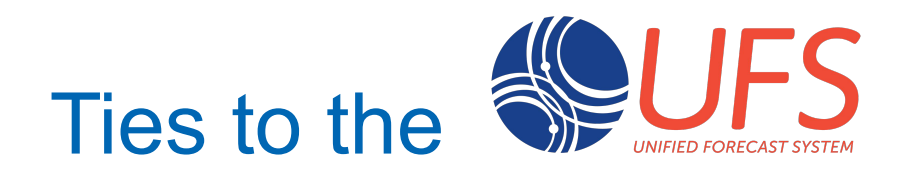

- Same vertical coordinate
	- $\sigma$ -p hybrid
	- Today: Eulerian
	- · Soon: semi-Lagrangian (allows for changing  $p_s$ )
- Physics namelist
- Physics data structure
	- GFS\_typedefs.F90 with minor differences
- ICs/Forcing from configurable, selected columns
	- AKA "Column Replay"

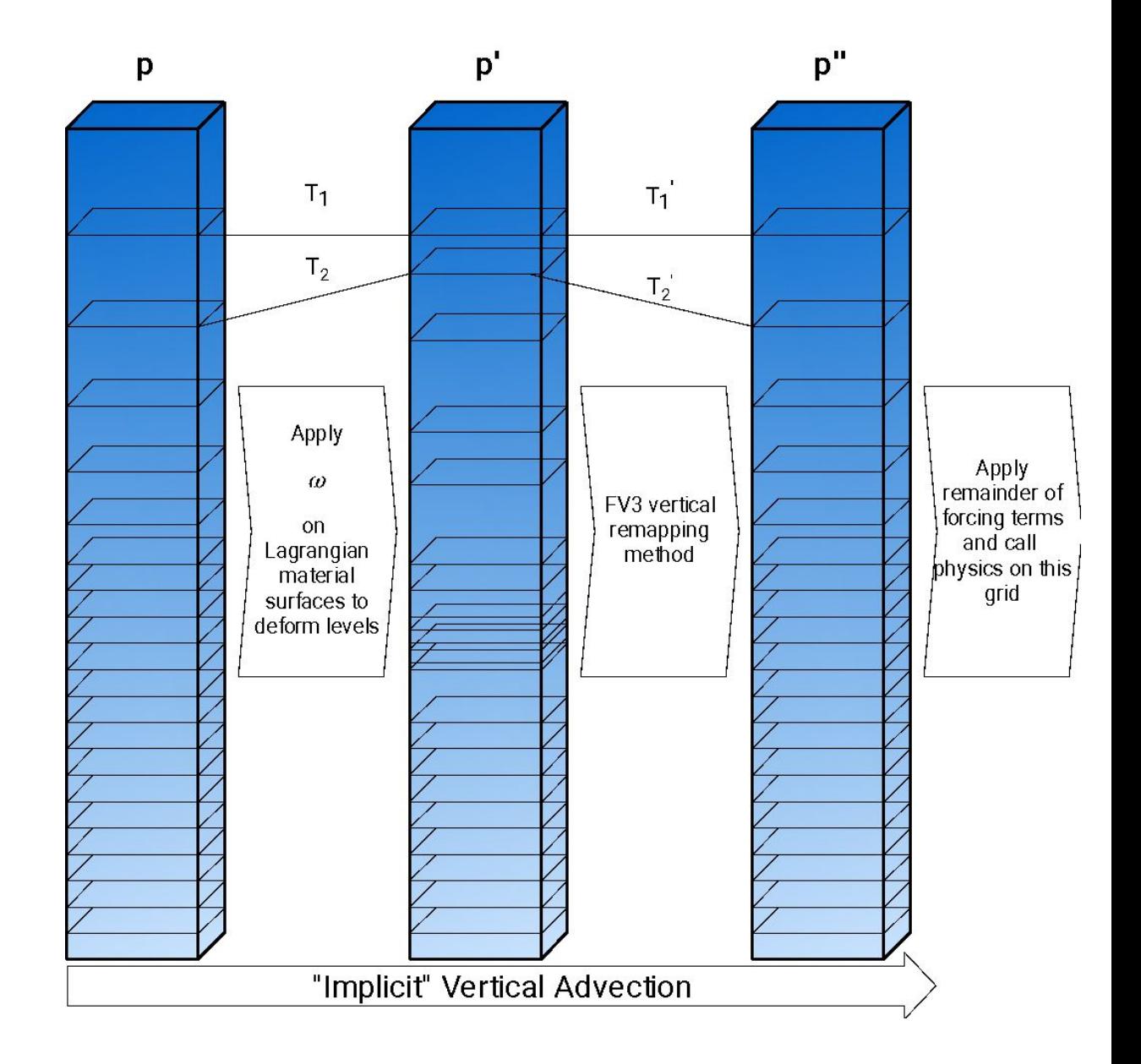

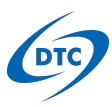

### **Walkthrough**

- GitHub ccpp-physics
- GitHub ccpp-framework
- GitHub.com ccpp-scm
- Example scheme: mynnedmf wrapper.F90
- Example meta: mynnedmf\_wrapper.meta
- GitHub standard name dictionary
- Example SDF: suite\_SCM\_GFS\_v17\_p8.xml
- Host metadata: GFS\_typedefs, CCPP\_typedefs
- ccpp\_prebuild\_config.py
- ccpp\_prebuild command: CMakeLists.txt
- Terminal: run cmake (ccpp\_prebuild)
	- Script output: bin/ccpp\_prebuild.er
	- Host vars: ccpp/physics/CCPP\_VARIABLES\_SCM.html
	- Autogenerated cmake info: bin/ccpp/physics/\*.cmake
	- CCPP API: scm/src/ccpp\_static\_api.F90
	- Suite cap: bin/ccpp/physics/physics/suite\_cap
	- Group cap:
		- bin/ccpp/physics/physics/group\_cap

Debug mode:

- Add –DCMAKE\_BUILD\_TYPE=Debug
- bin/ccpp\_prebuild.err
- Group cap: bin/ccpp/physics/physics/group\_cap

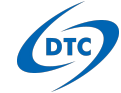

### Miscellanea

Diagnostic Tendencies

One can request the host to enable diagnostic tendencies calculated in the CCPP:

- Has been tested with:
	- SCM: GFS v16, GFS v17 p8, RAP, RRFS v1beta, WoFS, HRRR
	- UFS: GFS\_v16, RRFS\_v1beta, WoFS, HRRR
- Controlled via namelist settings:
	- ldiag3d = T, qdiag3d = T, [dtend select = list of strings]
		- dtend select = 'dtend temp  $mp'$  ------- $\vert$  Only one
		- dtend select = 'dtend temp \*'
		<br>  $\hfill$ All temperature tendencies
		- dtend select = 'dtend\*mp' All microphysics tendencies
- See section [10.2.3 in the CCPP Technical Guide](https://ccpp-techdoc.readthedocs.io/en/latest/ParamSpecificOutput.html#tendency-names) for more valid names.
- See section [10.2.5](https://ccpp-techdoc.readthedocs.io/en/latest/ParamSpecificOutput.html#outputting-tendencies) for actually outputting the calculated tendencies in the UFS/SCM